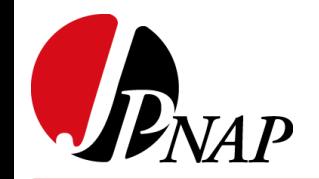

# Strategy for Deploying "RPKI Route Origin Validation(ROV)" to Route Server on IX Strategy for Deploying<br>
"RPKI Route Origin Validation(ROV)"<br>
to Route Server on IX<br>
Tomohiro Ohno<br>
JPNAP / INTERNET MULTIFEED CO.<br>
APNIC48

#### Tomohiro Ohno JPNAP / INTERNET MULTIFEED CO. APNIC48 Tomohiro Ohno<br>JPNAP / INTERNET MULTIFEED CO.<br>APNIC48

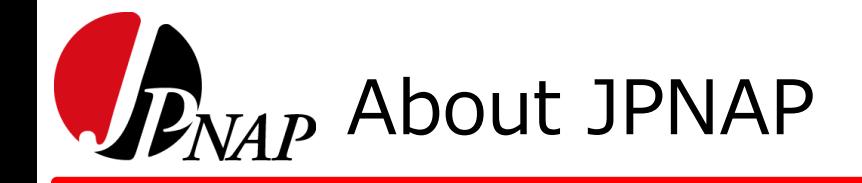

**JPNAP Osaka** 

**·Equinix OS1** 

# 180+ ASNS 2.0+ Tbps **·NTT Dojima1 ·NTT Dojima3** ·NTT Dojima4

**JPNAP Tokyo** ·NTT Otemachi **·Equinix TY2 ·Equinix TY4 ComSpace I AT TOKYO CC1 .Colt TDC1 ·BBT Otemachi** 

**Nó.1 IX in Asia** 

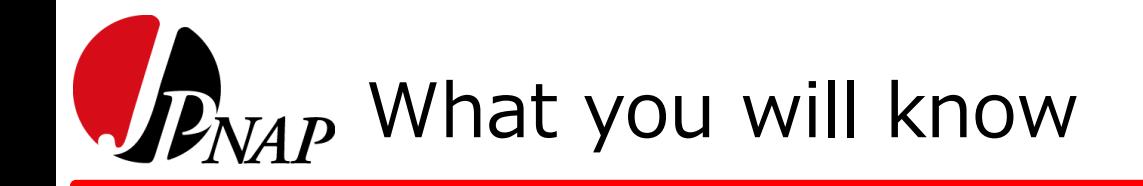

- What is a route server
- Some considerable point of RPKI ROV and Our ideas
- How to provide/implement RPKI ROV Options for customers

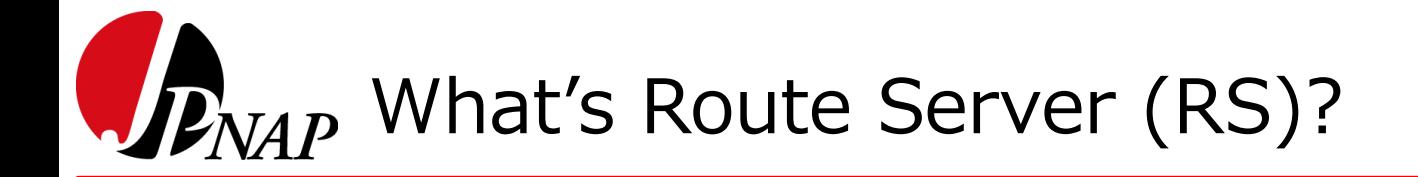

Without Route Server (Bi-lateral peering)

• Negotiate to establish peer with each AS

With Route Server (Multi-lateral peering)

• No need to negotiate with each peer

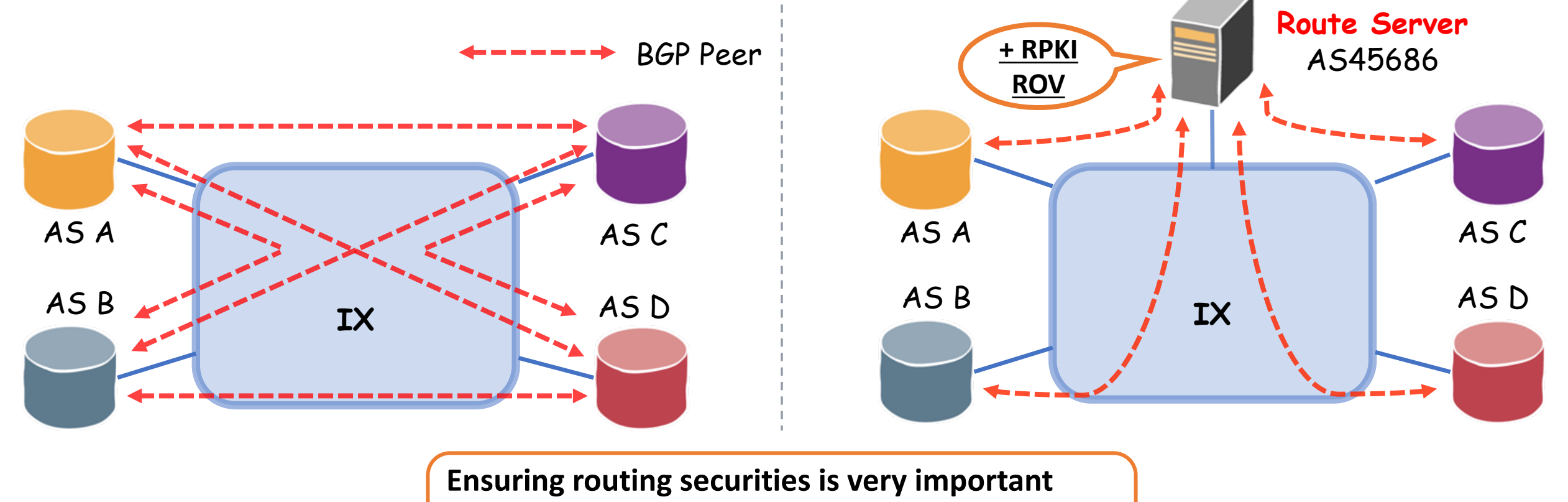

- **RPKI ROV**
- **IRRDB Validation**

## RPKI ROV on RS: What's important?

- As an IXP, we think providing "operational options" for our customers is quite important
	- = Adapting to customers' preferences as much as possible
- In the context of RPKI ROV on RS
	- Providing customers a **uniform** flow of ROV control is not enough
- There are some points where the policies of customers should be considered and reflected
	- (1) Advertising routes (your prefixes advertised to other members)
	- (2) Receiving routes (the routes you get from other members)
- *-> Let's take a look at some actual situations*

# $\mathcal{P}_{NAP}$  (1) Advertising routes to RS

- Customers can reduce their operational costs of RPKI ROV by using RS
- If customers use RS, they will **delegate** RPKI ROV to RS
- However they would also like to control their routes by using the result of validation on RS

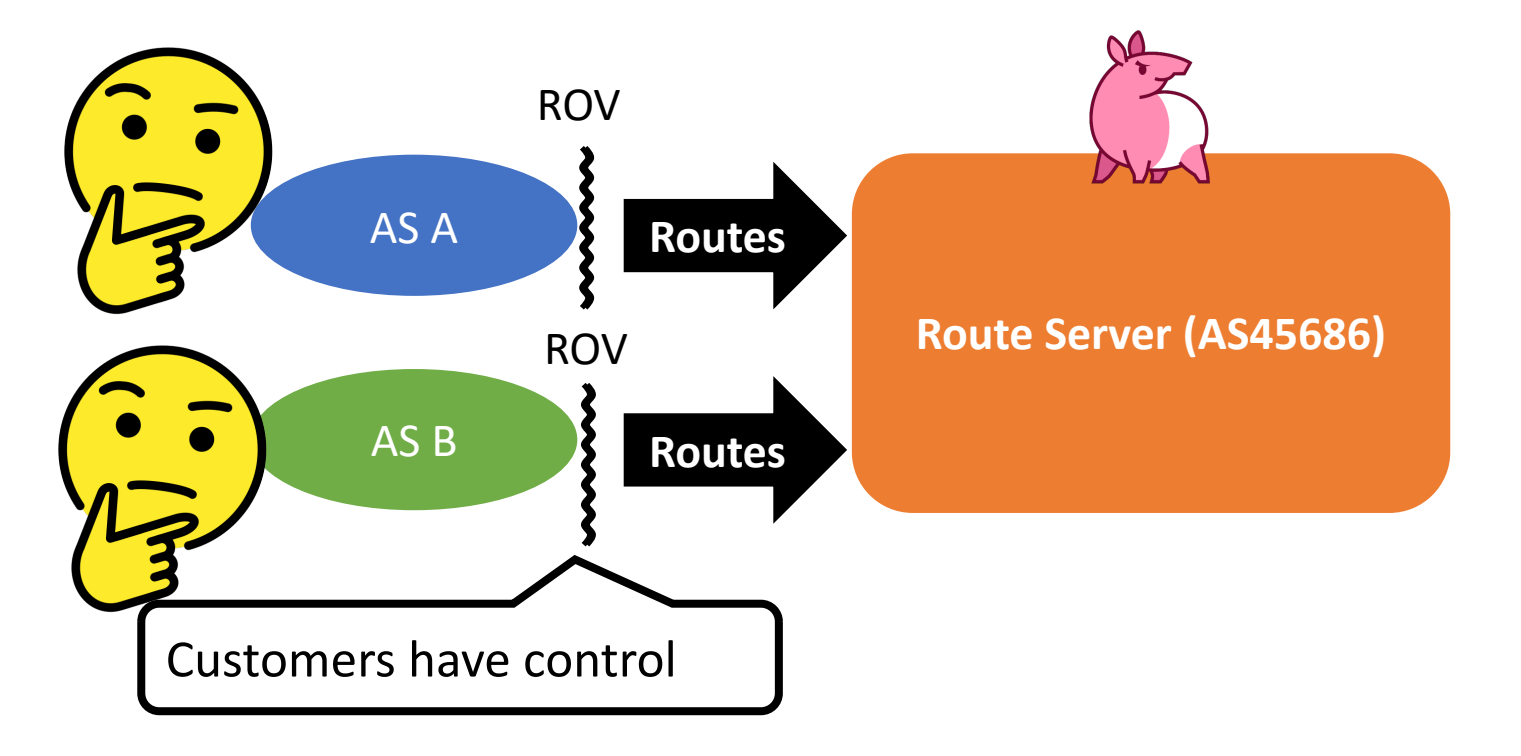

# $\mathcal{P}_{NAP}$  (1) Advertising routes to RS

- Customers can reduce their operational costs of RPKI ROV by using RS
- If customers use RS, they will **delegate** RPKI ROV to RS
- However they would also like to control their routes by using the result of validation on RS
	- *-> Providing options for advertised routes will be useful*

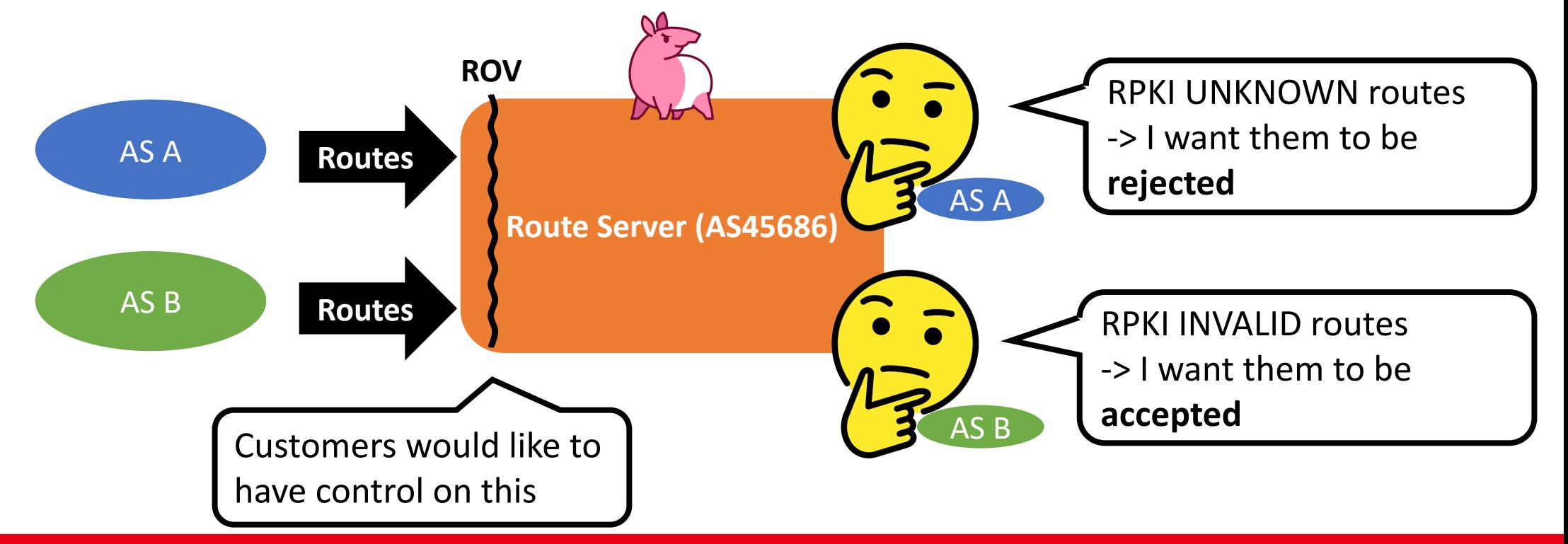

#### $\mathcal{F}_{NAP}$  (2) Receiving routes from RS

- What if a customer want to receive all routes, and filter them by "their own policy":
- Example case:
	- When a RPKI Invalid route is selected as the best path on route server
	- ex.) due to AS path
- The customer will receive the RPKI Invalid route, although RS has the RPKI Valid route on its RIB
	- The valid route is hidden behind the invalid route: **"Valid Path Hiding"**

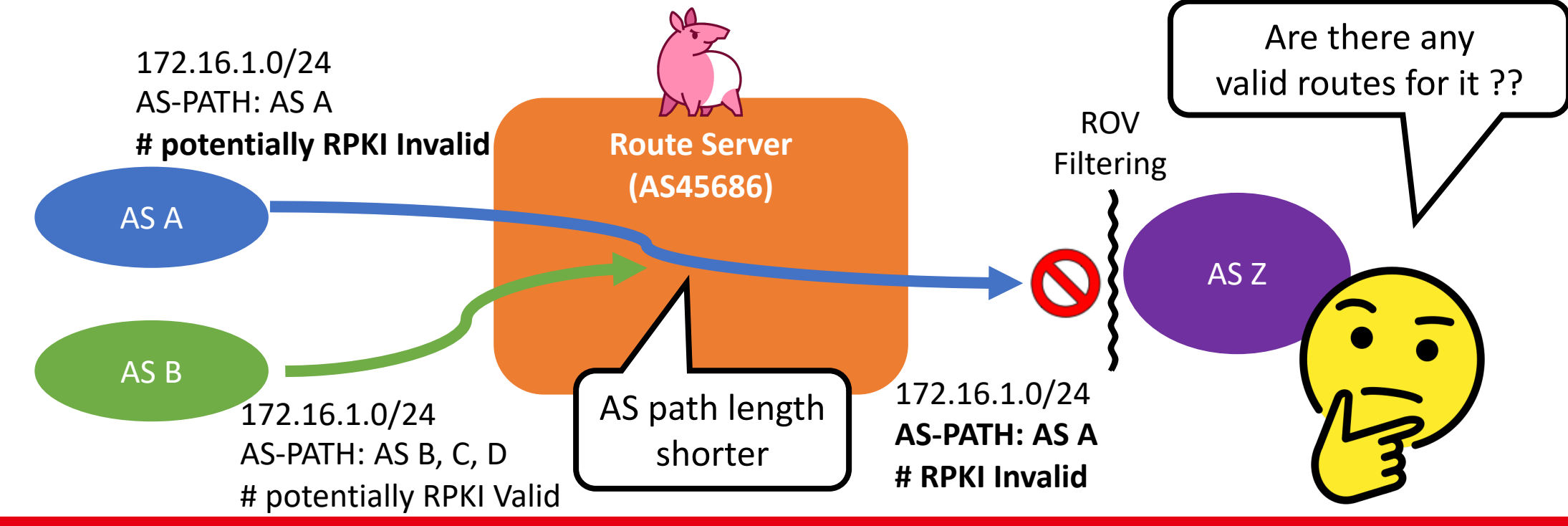

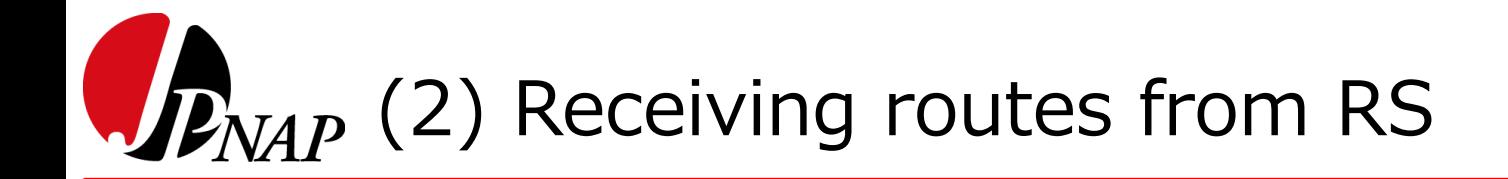

- If we provide an option which enables customers to select the disposition of RPKI invalid route, and they choose "reject"
	- Then the second path which is RPKI valid and received from AS B will be advertised to AS Z
- (Additional) Using ADD-PATH may be also effective for this situation, but it is not common.

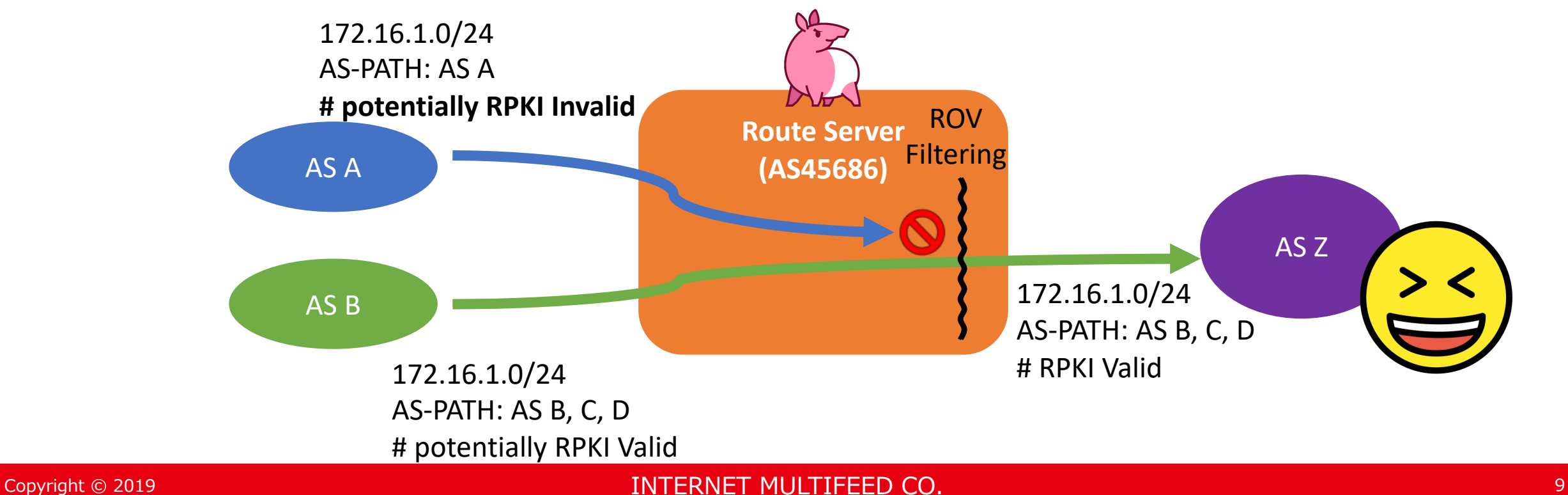

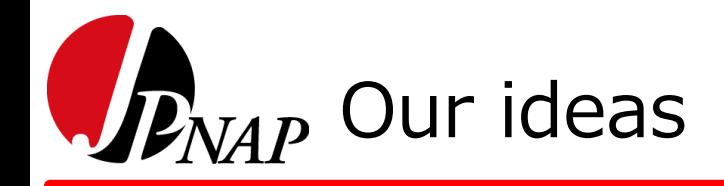

- If we provide "options" for our customers, we and customers will be able to operate routes exchanged on a route server flexibly
- What it should be;
	- RPKI Invalid routes are rejected
	- All of the AS register their ROA immediately
- However;
	- Registration rate of RPKI ROA is still low: less than 20% \*1

*-> In our solution, It will be effective that adjusting the default value of options according to the future routing security trends*

# $D_{NAP}$  Deploying RPKI ROV "Options"

- Provide RPKI ROV "Options" for import/export filter with customers
	- Whether a route server will do RPKI ROV
	- Select treatments of each validation result
		- VALID
		- INVALID
		-

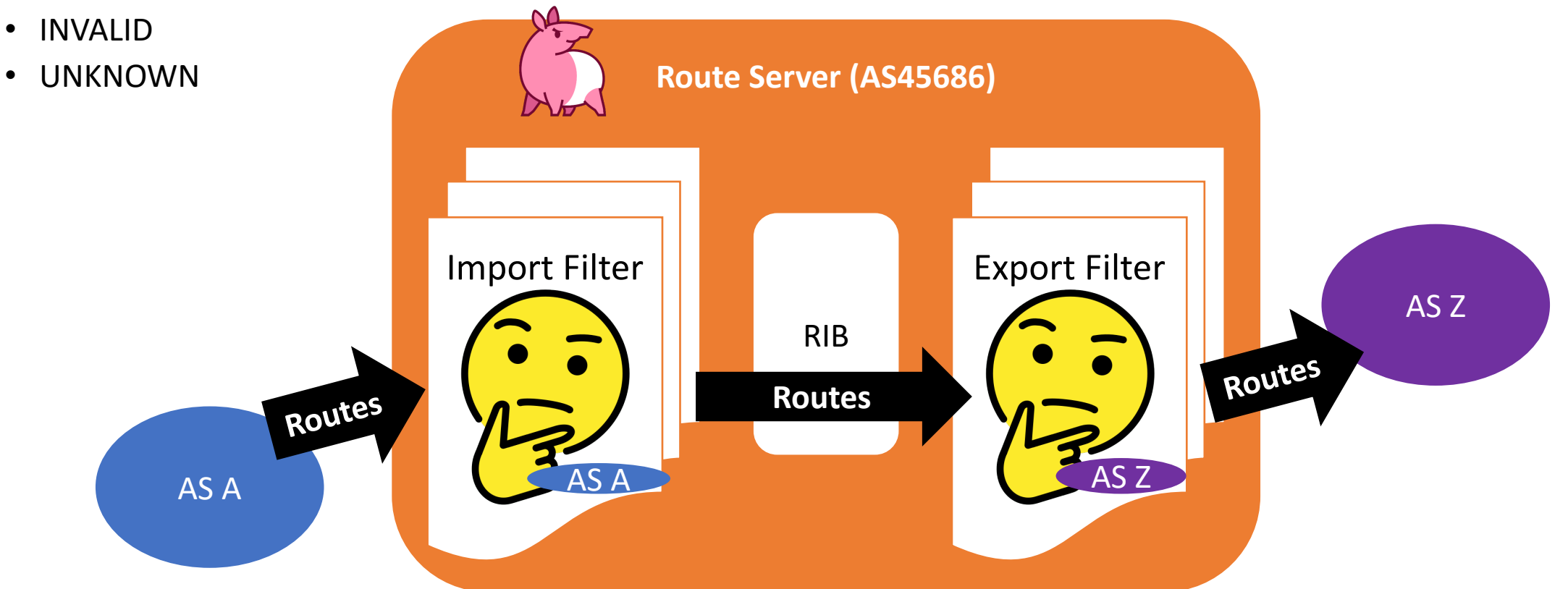

### Validation Sequence of import filter

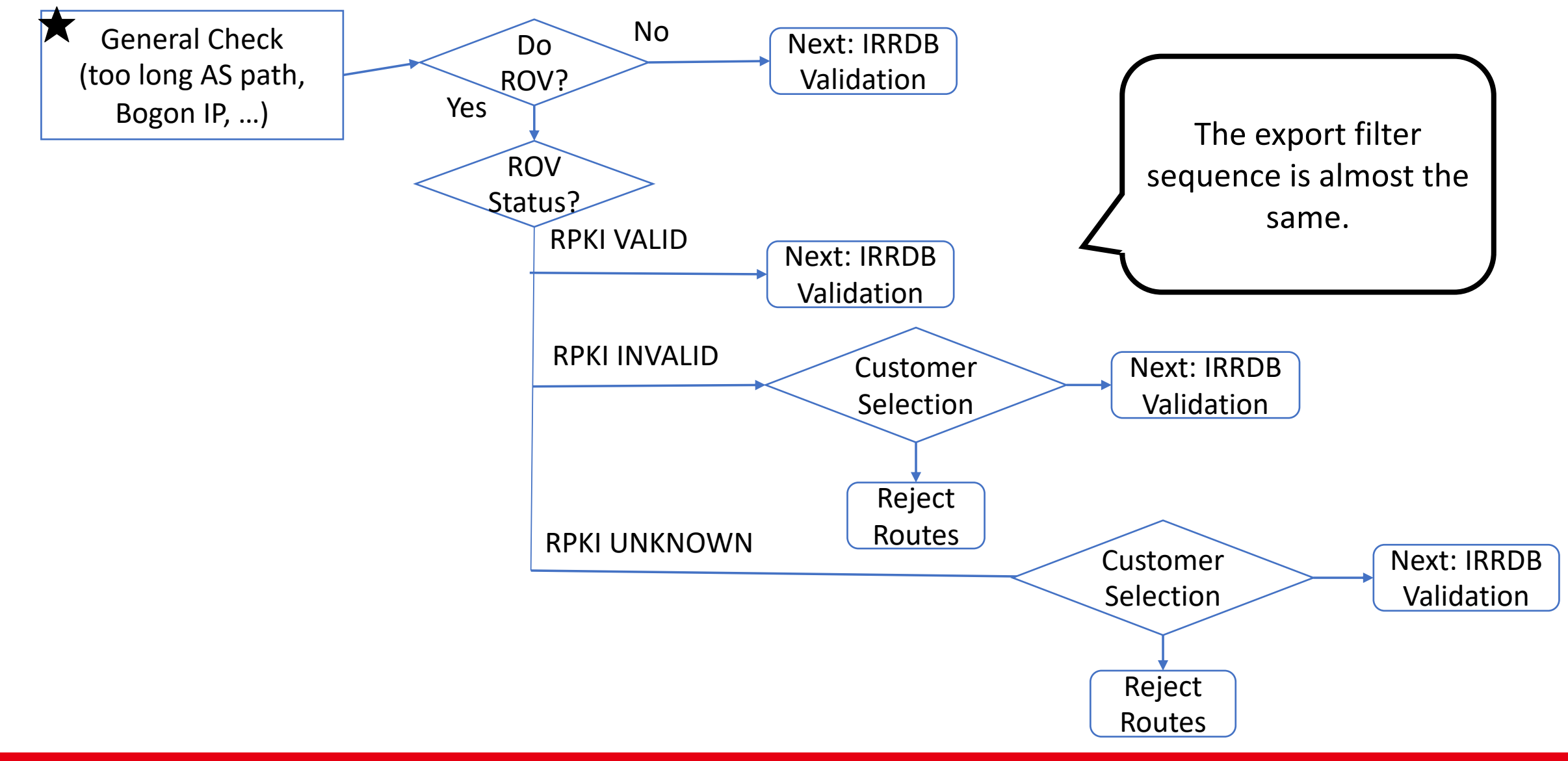

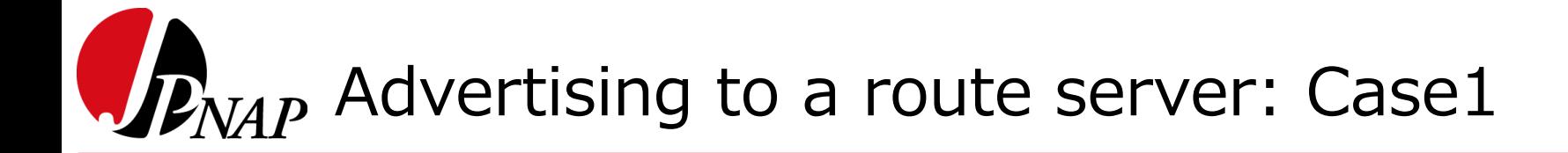

• Only accept valid routes on Import Filter

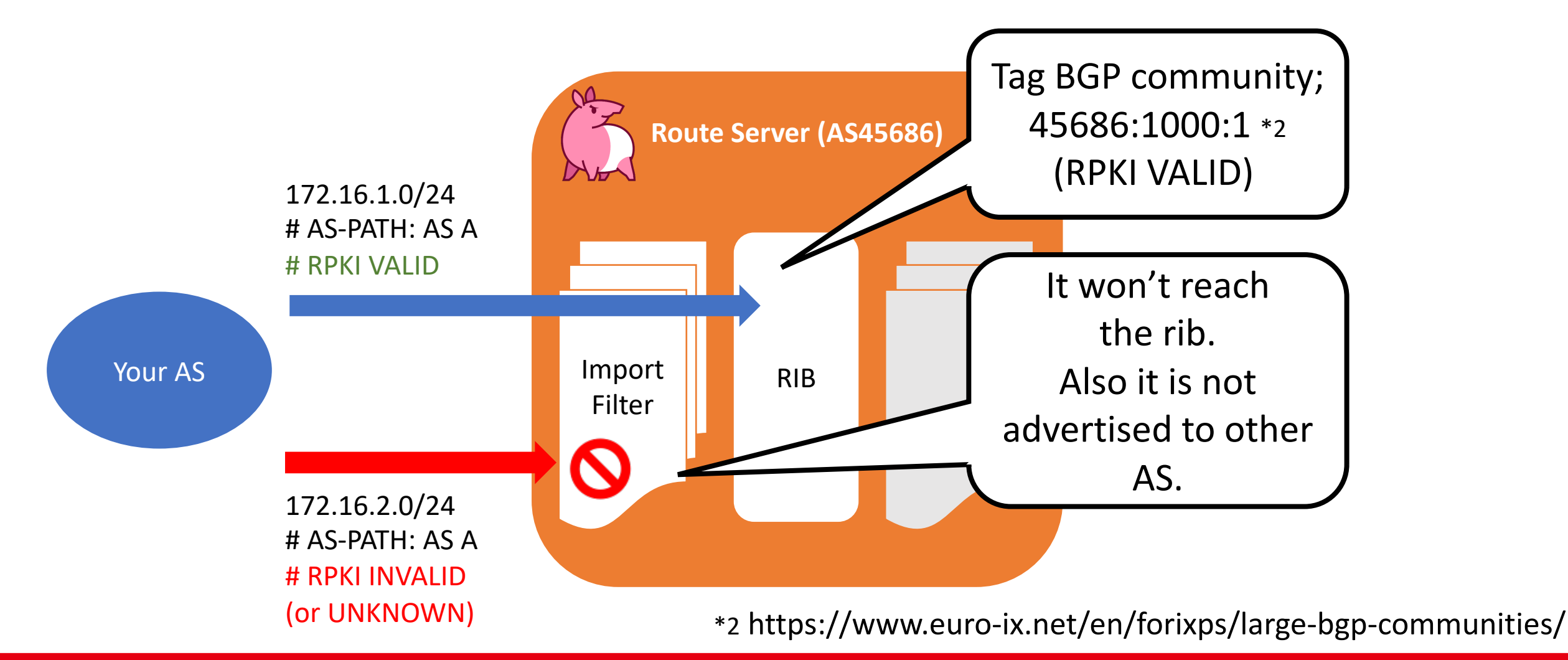

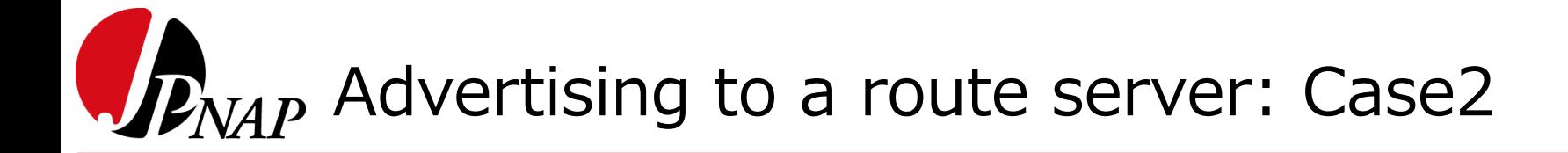

• Import all routes with setting Large BGP community

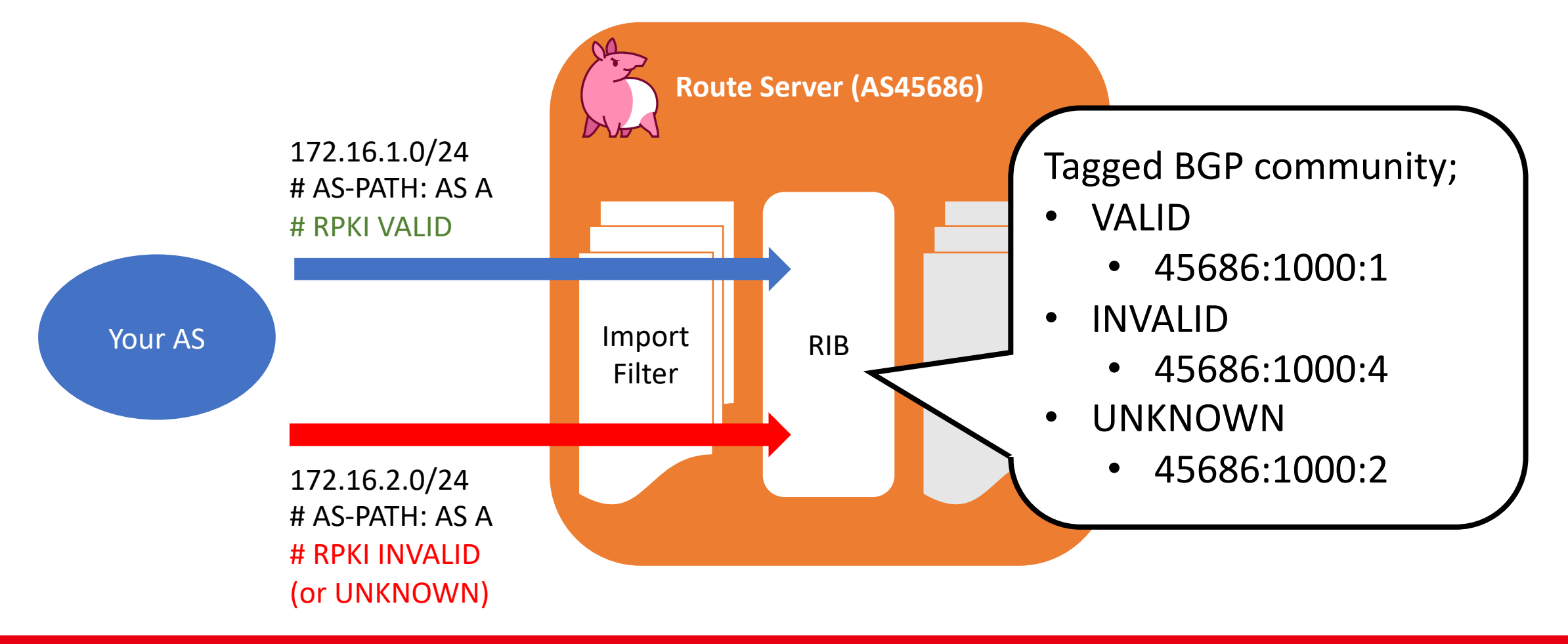

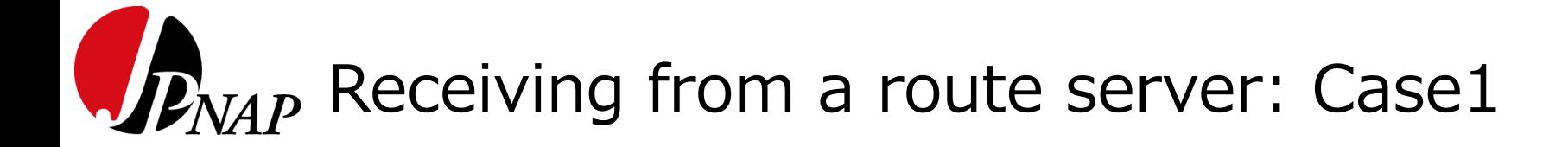

• Only accept valid routes on Export Filter

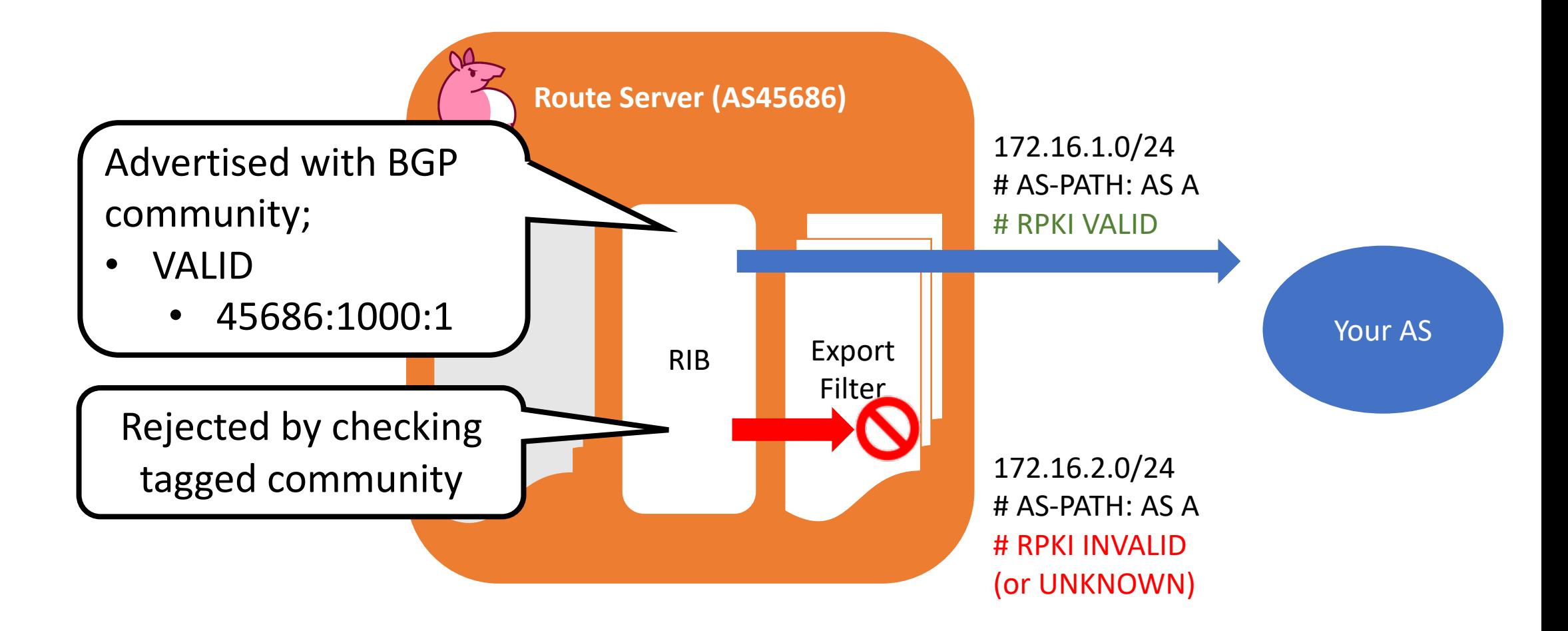

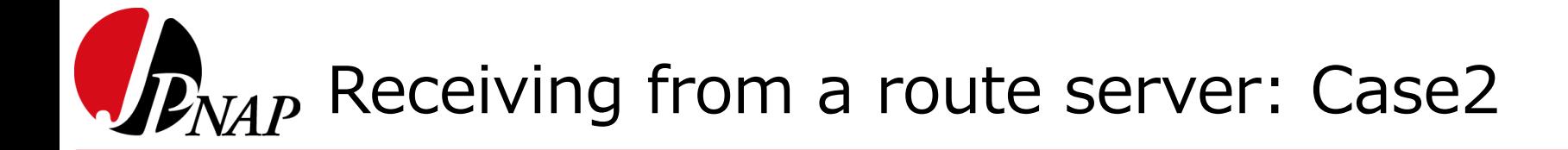

• Accept All routes with Large BGP community

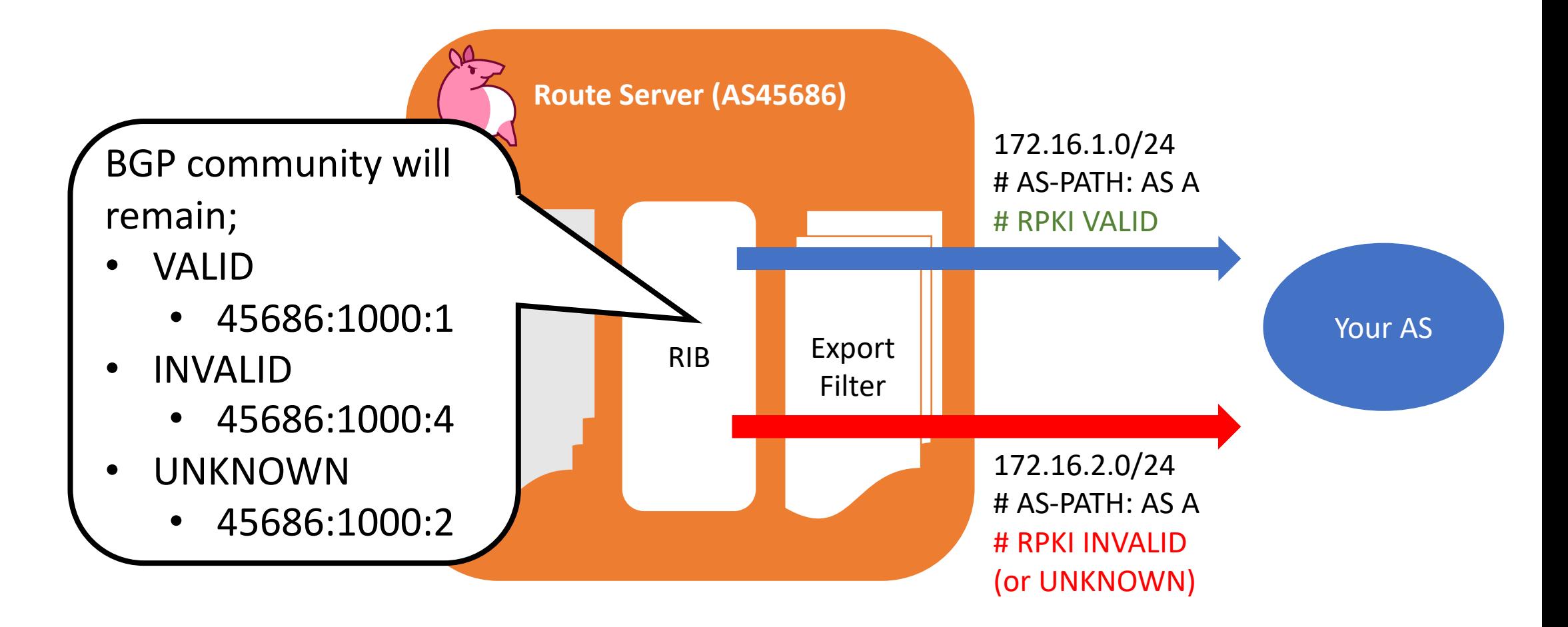

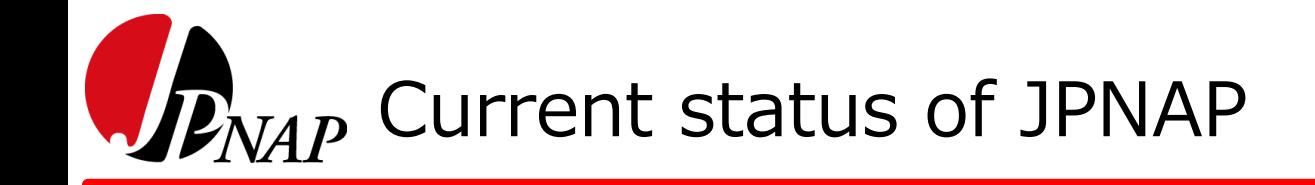

- We're working on implementing these options…
- Investigating how to implement validation options with "BIRD" and "GoBGP" takes time
	- Due to BGPd redundancy

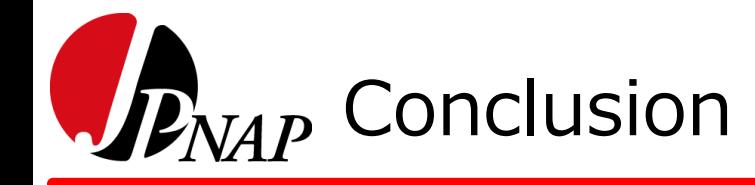

- As an IXP, we think that providing "operational options" for our customers is very important
	- Respecting customers' policies as much as possible
- In our solution, adjusting the default value of RPKI ROV options will be effective according to the future routing security trends
- JPNAP is working on implementing with both "BIRD" and "GoBGP"

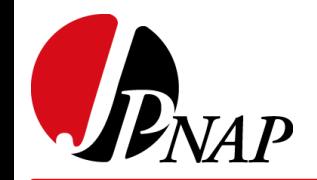

# Thanks! Any questions?

#### $\mathcal{P}_{NAP}$  (Reference) Is RPKI Enough for filtering?

No! • When AS A advertise the route from AS P to route servers accidentally • Don't want to do • Due to misconfiguration • RPKI ROV on route server will not detect it • Its origin is AS: P -> **VALID** • IRRDB Validation can detect it • Check AS-SET: AS P will not match -> **INVALID** • We think that combining RPKI ROV and IRRDB validation is important **AS A** Route Server (AS45686) Subsidiary AS: X Subsidiary AS: Y Peer AS: P AS-SET include AS A, X, Y (not AS P)